# **Klickitat County**

# **Continuity of Operations Plan Elections Division**

**Revised 4/2015** 

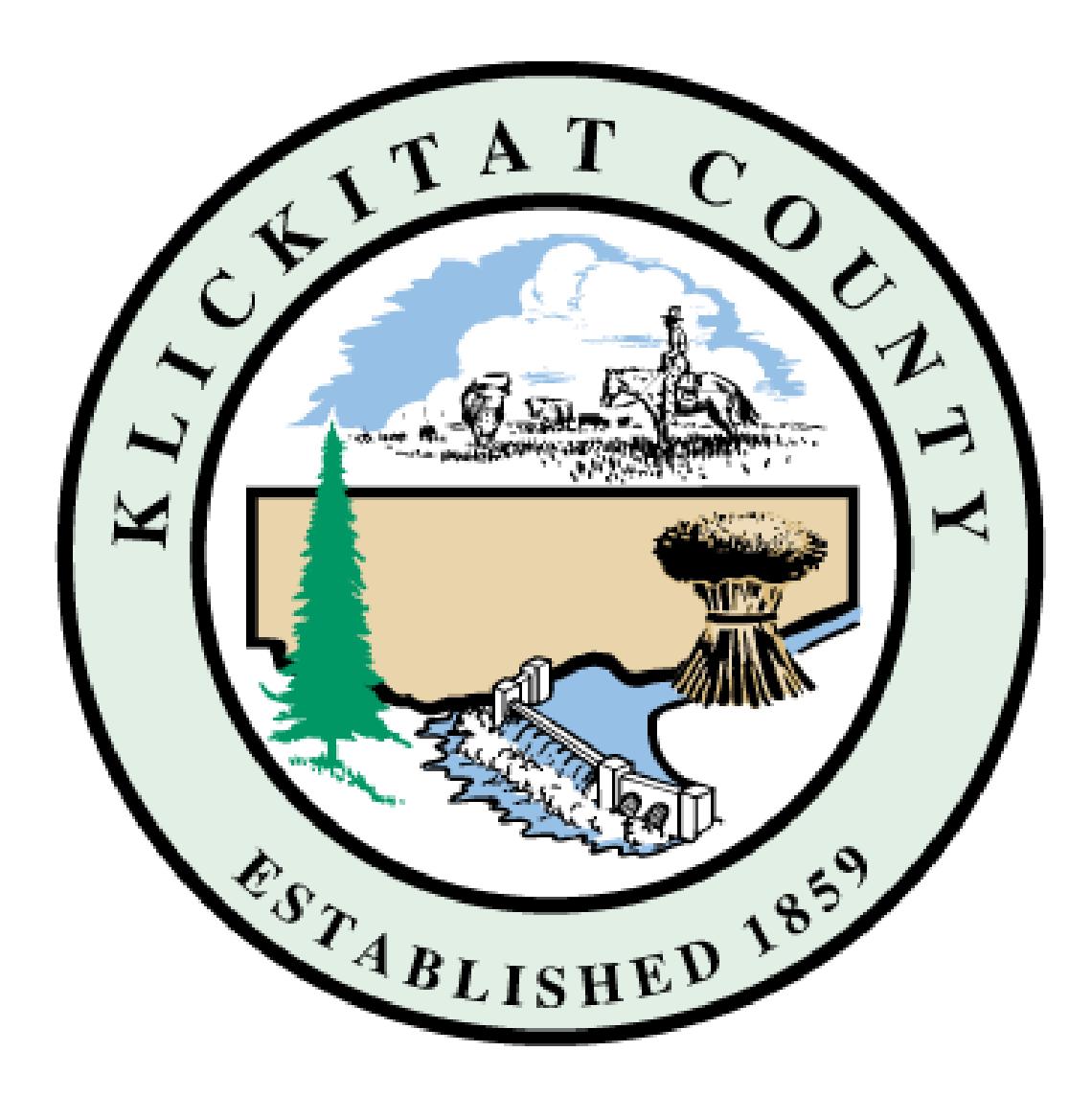

# **Continuity of Operation Plan Election Division**

A Continuity of Operations Plan (COOP) is an outline of the activities that our department will perform. The plan will ensure that essential functions continue, minimizing the impact on the public, and assisting the county in maintaining the integrity and accuracy of elections in the event of an emergency. An emergency is a serious, unexpected, and often dangerous situation requiring immediate action.

**SCOPE** – The scope of this plan applies to all staff within the Election Division. The plan provides for continuity of management and decision making in the event that managers or supervisors at any level are not available.

**ASSUMPTIONS** – It is every individual's responsibility to be accountable for their own actions and to take action in concert with emergency staff to provide for their own safety and the safety and preparedness of their families during emergencies. In large-scale disasters, however, it may be necessary to draw on people's basic capacities and use them in areas of greatest need. Day-to-day functions that do not contribute directly to the emergency operation may be suspended for the duration of the emergency. Efforts normally required of those functions may be redirected to accomplish the emergency responsibilities to maintain vital services and essential functions.

**ACTIVATION OF THE PLAN** – Emergencies vary in size and severity which makes it important to have a way to ensure the appropriate measures are used. Most emergencies will fit into one of the following categories: 1) natural disasters, 2) technological/man-made disasters. The **Auditor and/or Chief Deputy** will decide which level applies based on an initial assessment. Activation of the plan will be determined by the **Auditor** following an event. Once the **Auditor** activates this plan following an incident or event, all **Election** employees will be notified of the activation by the best means possible.

**Essential Functions** - The Auditor or the Chief Deputy will determine who is essential depending on the severity of the emergency and the timing of the event within the election cycle. Some jobs must continue in order to uphold time sensitive election laws. For essential job guidelines, refer to the COOP Essential Function Matrix.

# **Table of Contents**

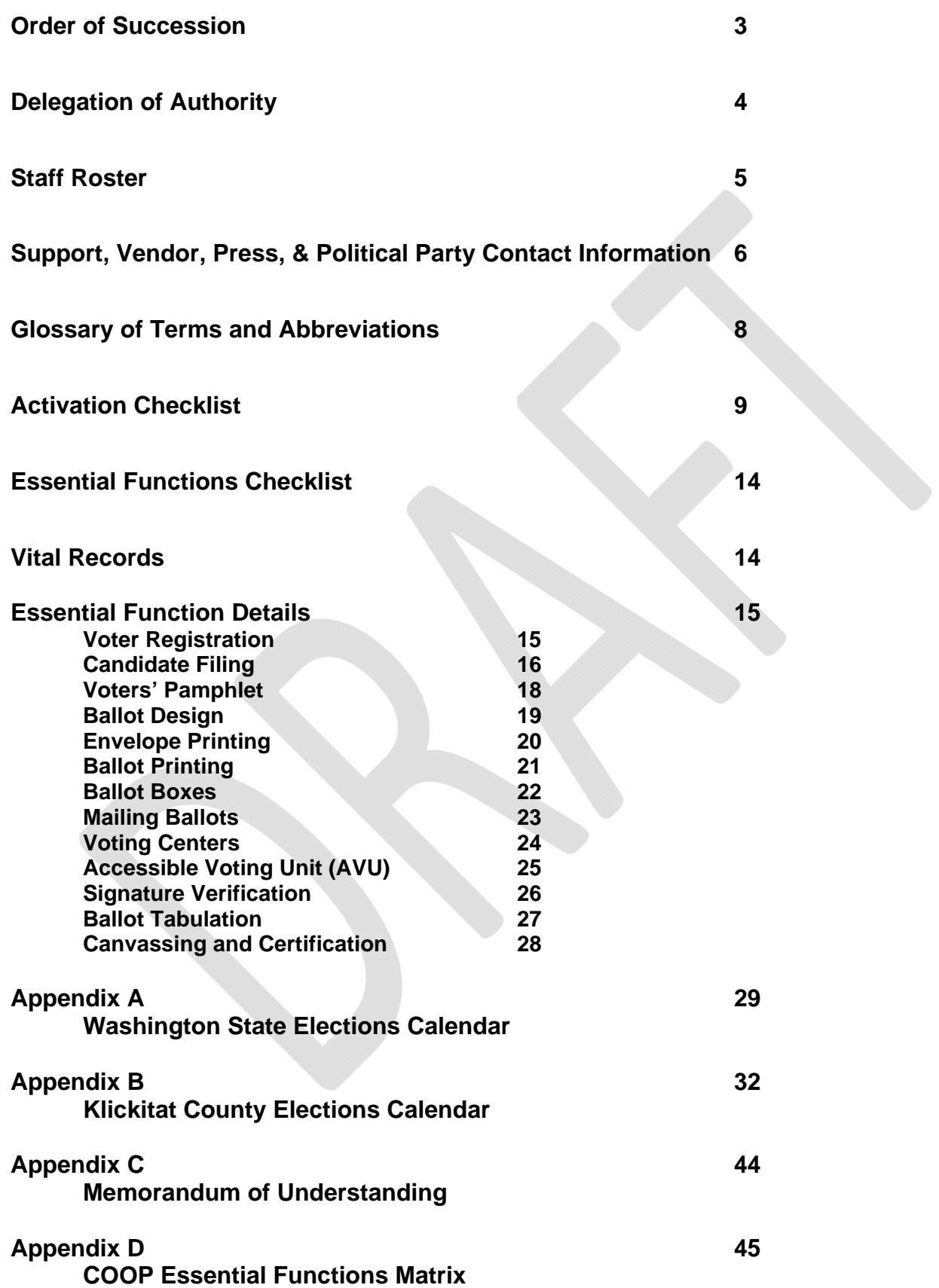

#### **Order of Succession**

#### **Process for Orders of Succession**

The Auditor and Chief Deputy Auditor are responsible for consulting and activating the Klickitat County Election Division COOP plan. If an event occurs which is likely to cause this conversation to take place, it is the duty of the remaining Election Division Staff to check in with the Auditor. If the Auditor cannot be reached, the Chief Deputy Auditor should be contacted. Failing that, the next highest Deputy Auditor will assume the role of Chief Deputy Auditor as per the published Order of Succession. Each Deputy Auditor should have contact information and follow that sequence.

The following table shows the Klickitat County Election Division Order of Succession. Refer to the Delegation of Authority section for details of each succession plan. Begin by either confirming the Auditor is capable of performing his/her function or follow the succession plan below and assign a qualified replacement. Only those persons qualified to be a replacement for the Auditor should call in until that position has been filled.

The Auditor will initiate the process to fill all remaining positions.

#### **Figure 1 Order of Succession**

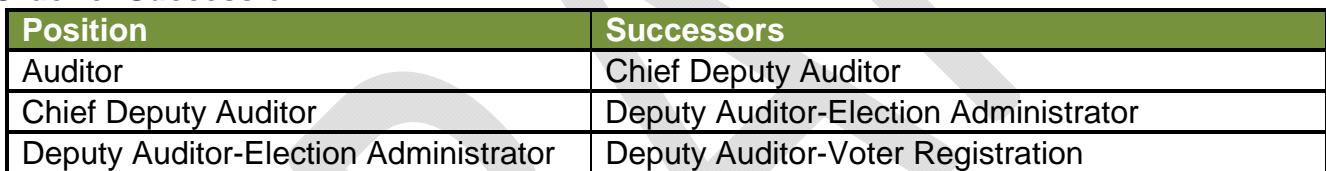

#### **Delegation of Authority**

In the event of a catastrophic event where key leadership positions within Klickitat County Elections Division are unable to perform their duties, the use of both a Succession Plan and Delegation of Authority are vital.

The Succession Plan describes who will serve in the role that is vacant and the Delegation of Authority is the legal statement within the COOP plan that confers the actual authority to assume the role.

#### **Legal Statement**

All of the powers, duties and functions of the Auditor, Chief Deputy Auditor, shall be delegated to the officers of Klickitat County Elections Division and listed as "Successors" on Figure 1 – Orders of Succession included elsewhere in this COOP, as set forth below:

#### Figure 1

#### **Order of Succession**

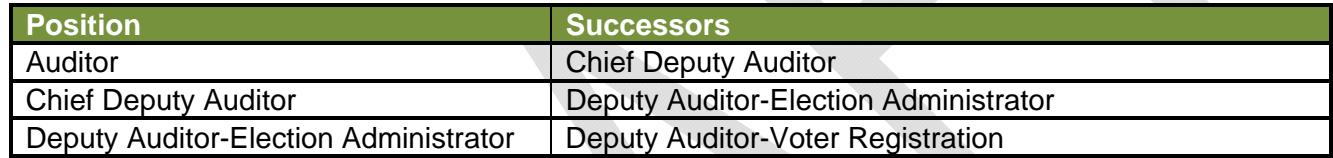

If, during a period of time that this COOP is activated, any of the persons employed in the "Position" identified in Figure 1 cannot discharge the powers, duties and functions of such position by reason of inability, then the officer of Klickitat County Elections Division who is highest on the list of "Successors" identified in Figure 1, and who is not under disability to discharge the powers and duties of the Position, shall act in such Position.

In the event any Deputy Auditor listed in Figure 1 serves as Auditor, then the officer of Elections Division who is highest on the list of "Successors" identified in Figure 1 shall serve as such Chief Deputy for the Elections Division.

Further delegations of this authority other than as outlined herein are not permitted.

The period of authority will continue only until the removal of such inability.

Klickitat County Prosecuting Attorney's Office

\_\_\_\_\_\_\_\_\_\_\_\_\_\_\_Date\_\_\_\_\_\_\_ David Quesnel, Klickitat County Prosecuting Attorney

# **Staff Roster**

### **Responders**

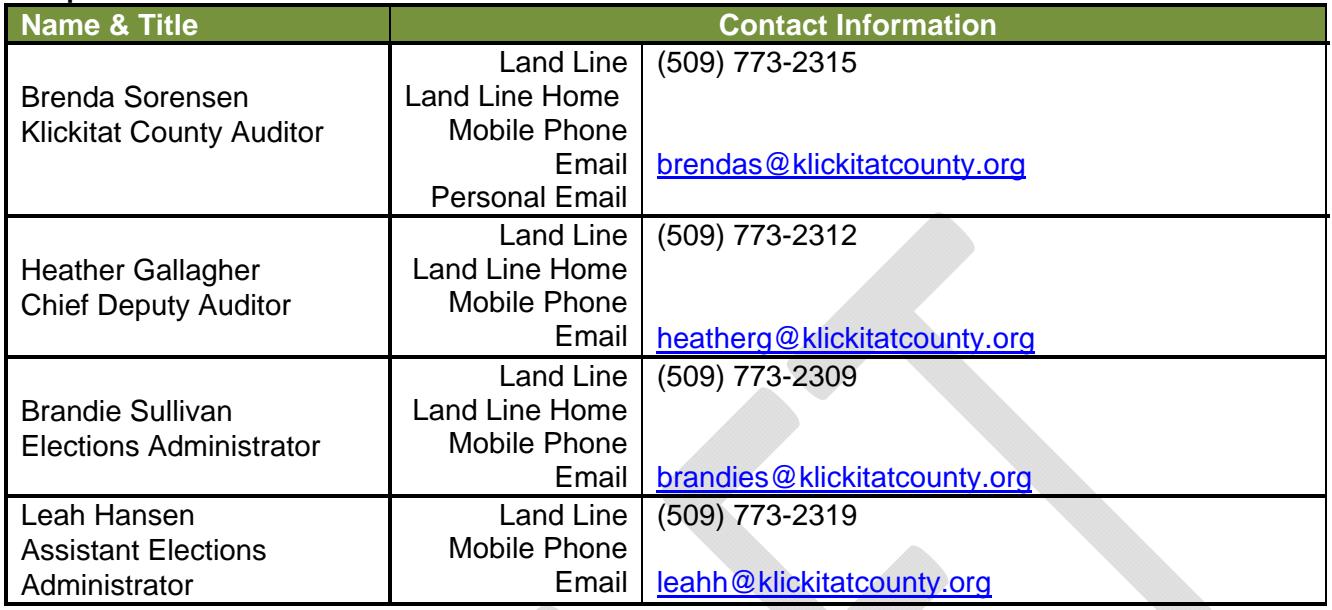

### Elections Team

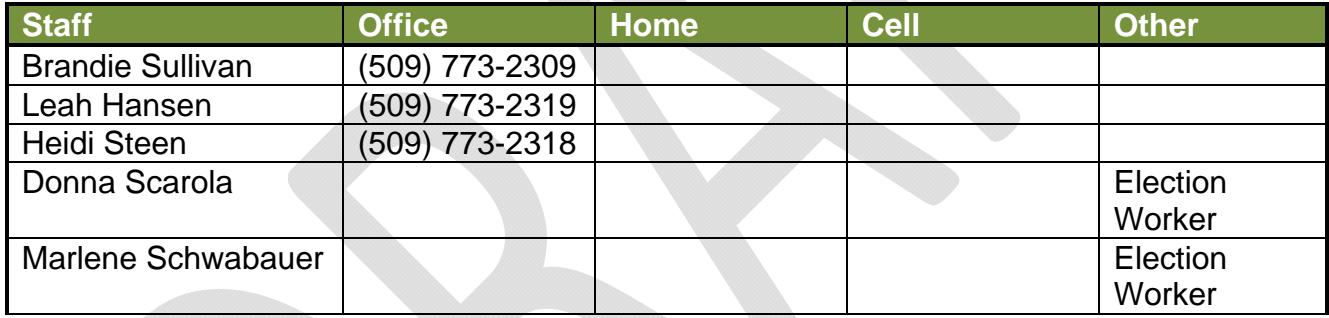

### **Support, Vendor, Press, & Political Party Contact Information**

### Support

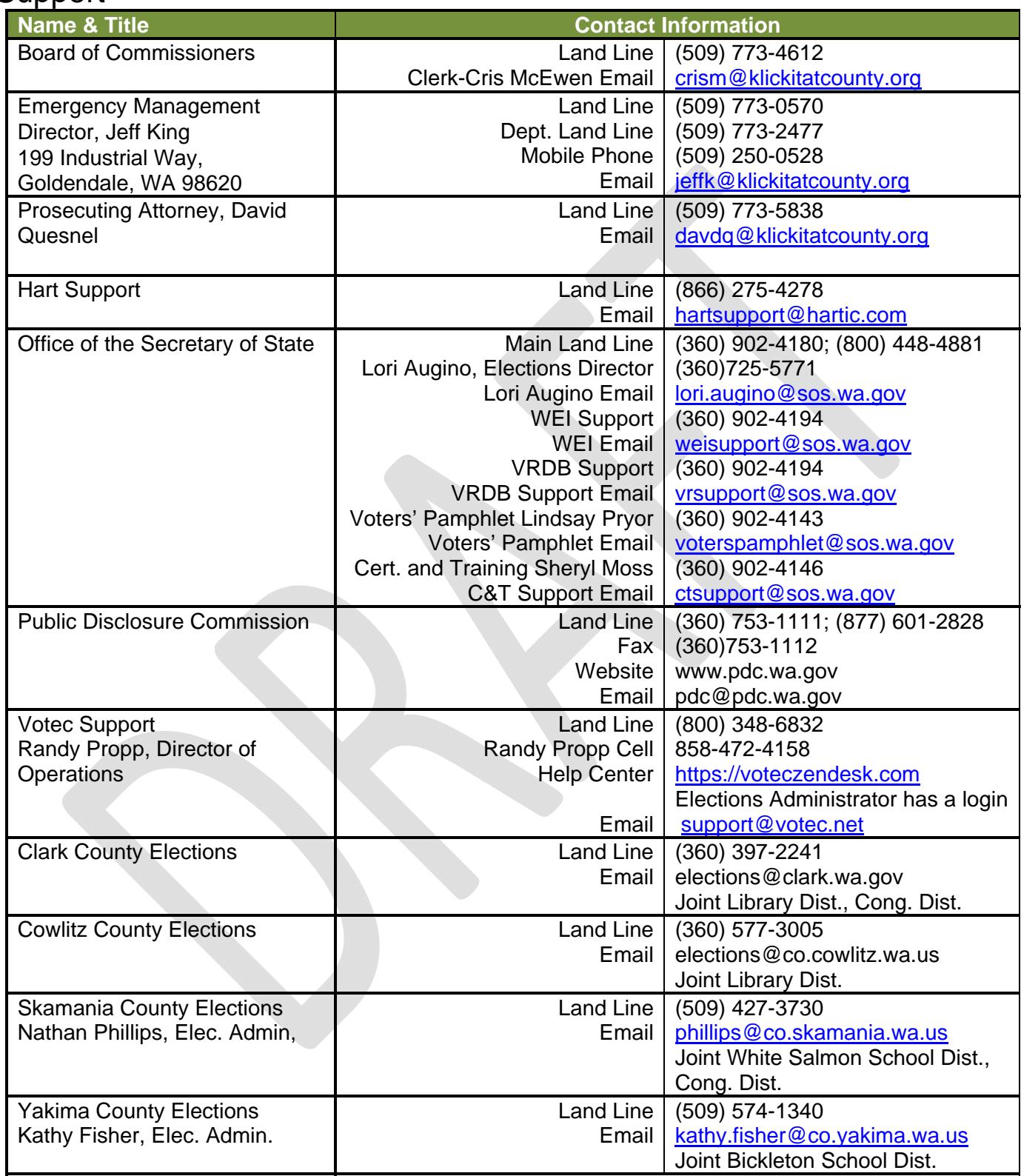

Vendors

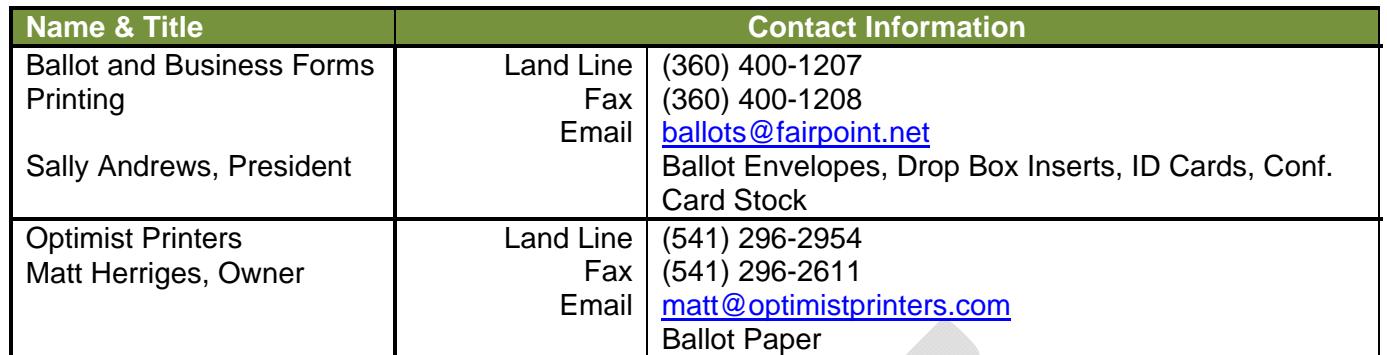

#### Press

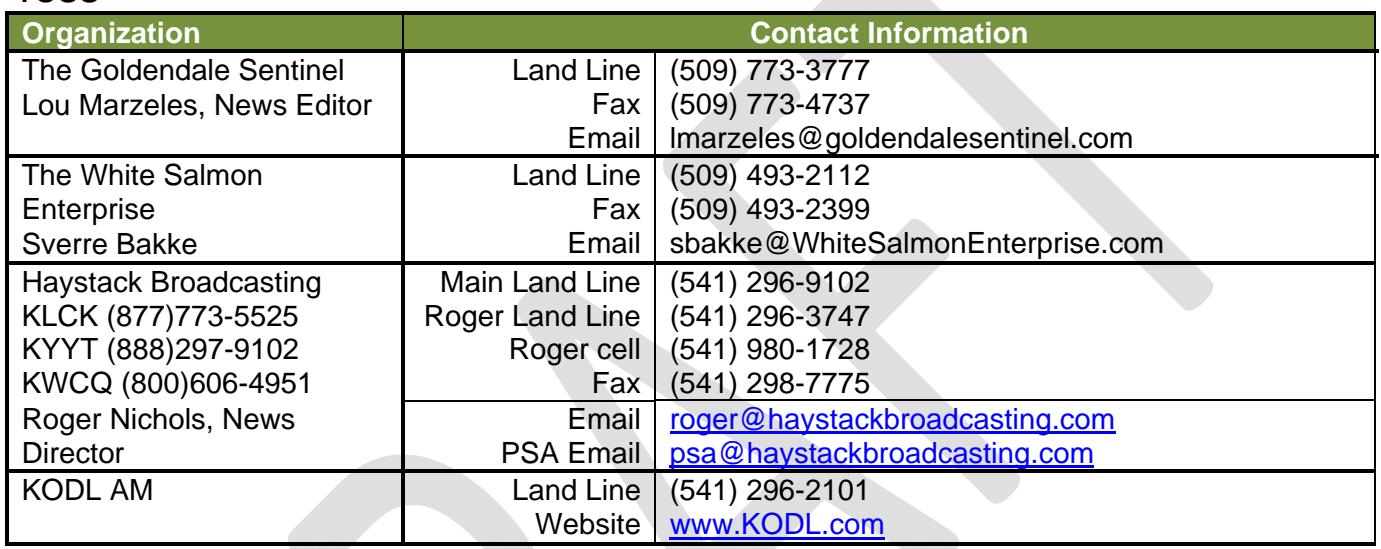

### Political Parties

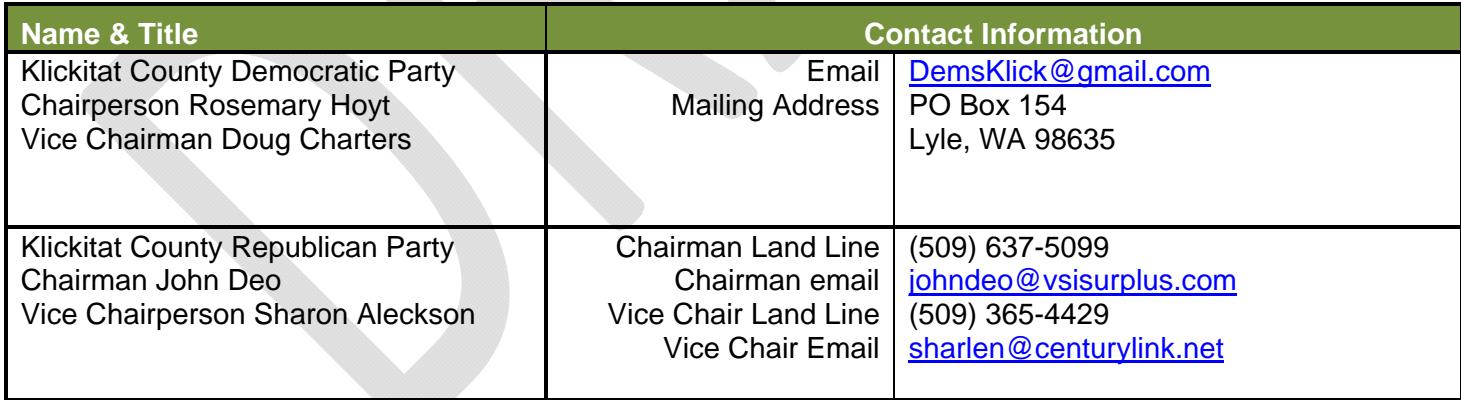

# **Glossary of Terms and Abbreviations**

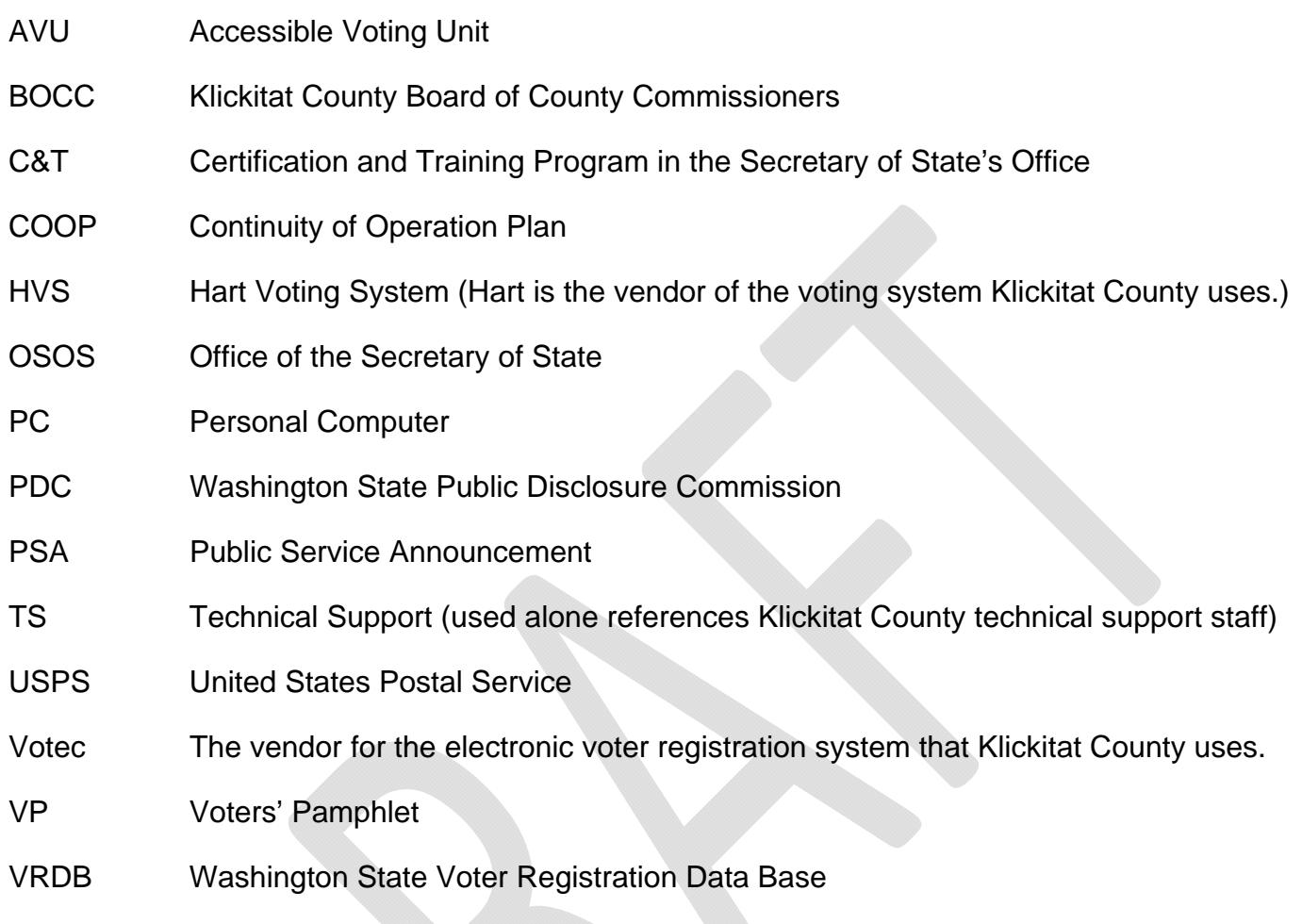

WEI Washington Election Information System

### **Activation Check List**

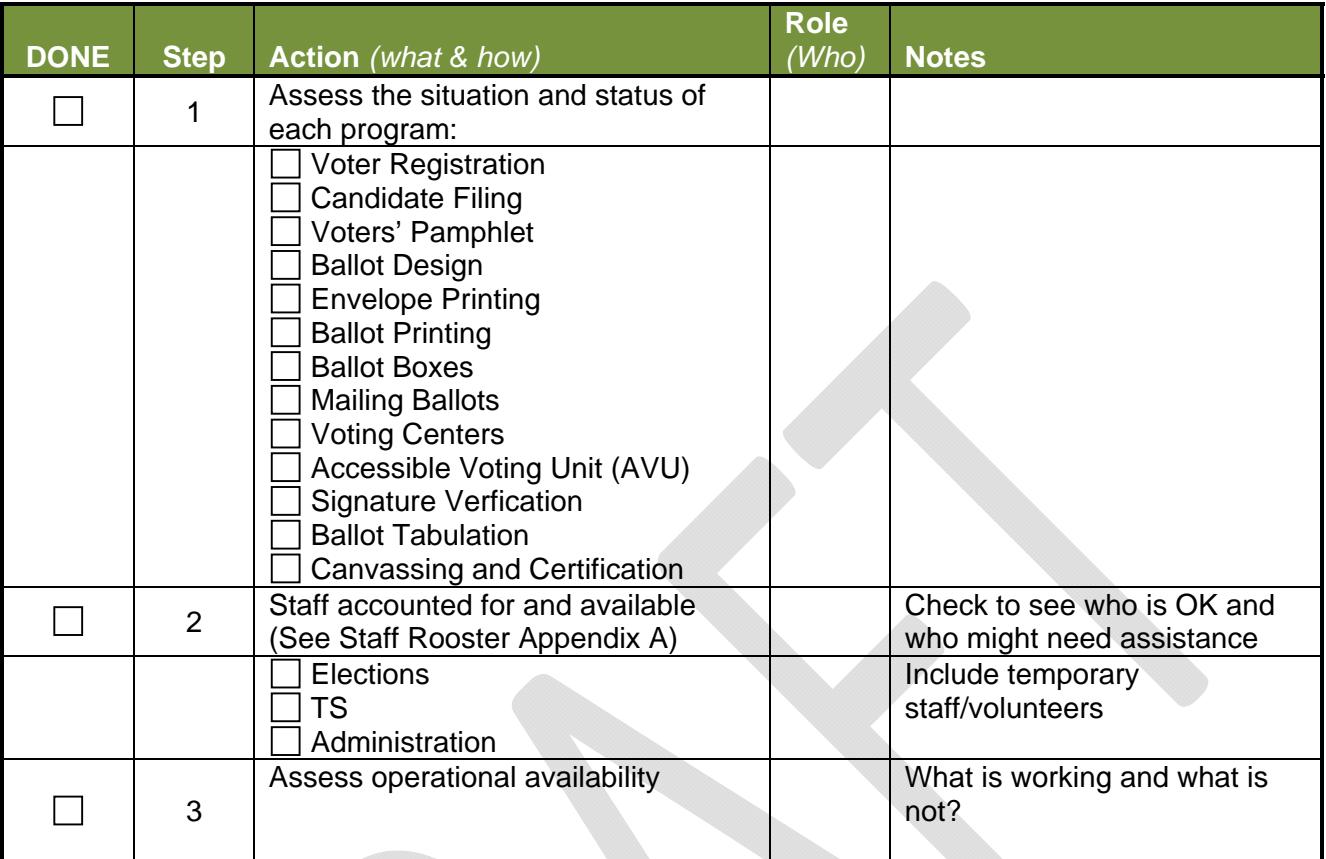

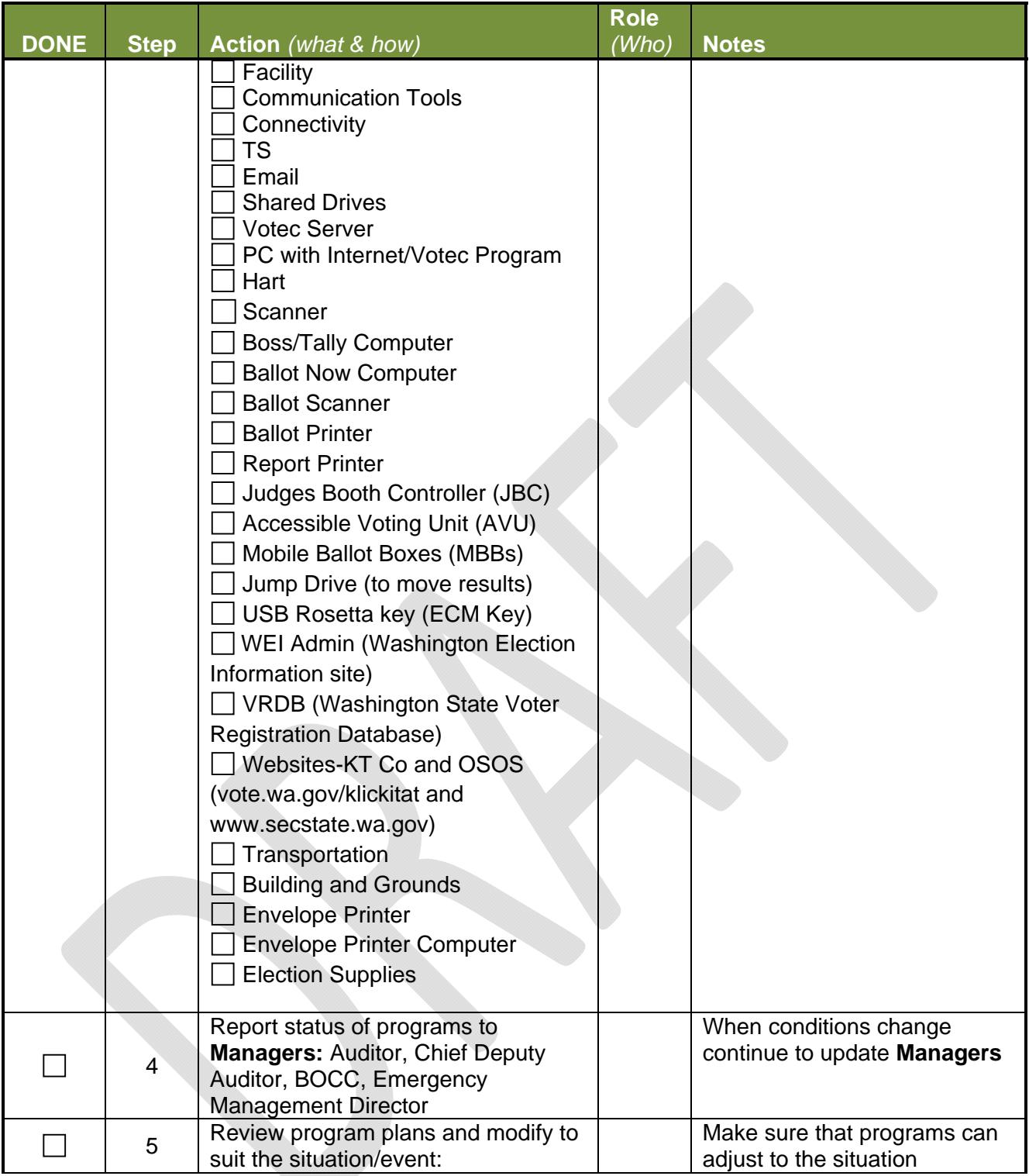

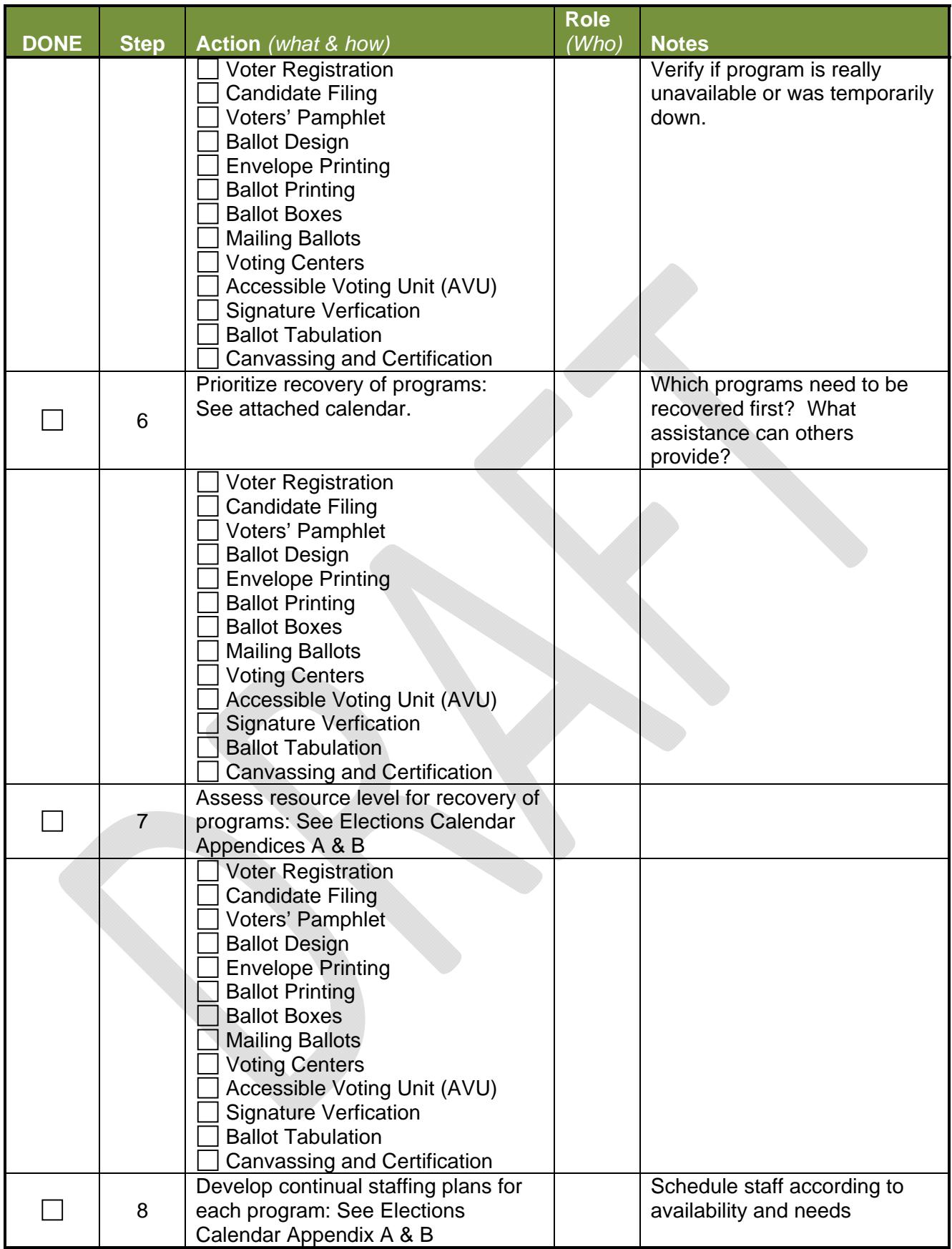

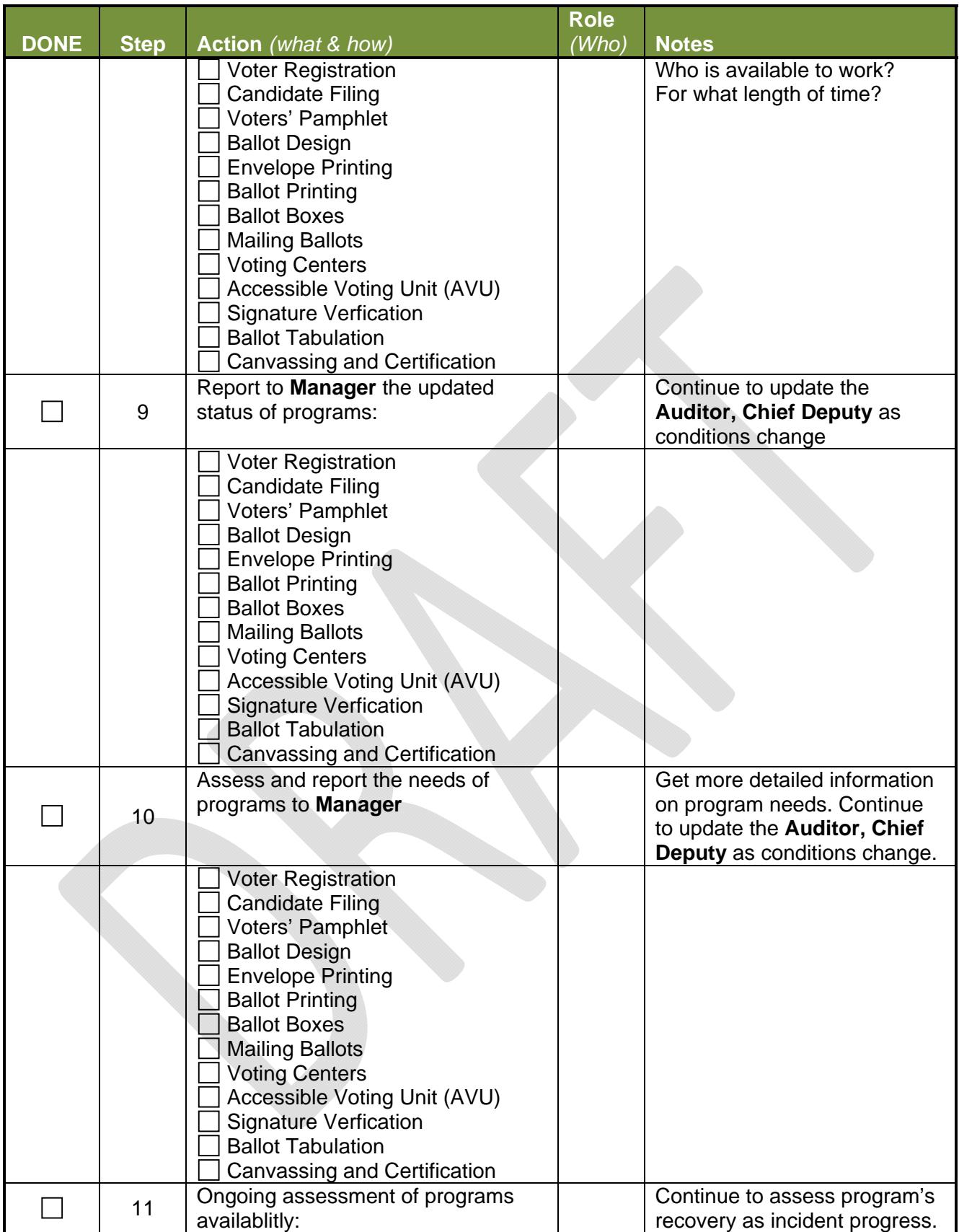

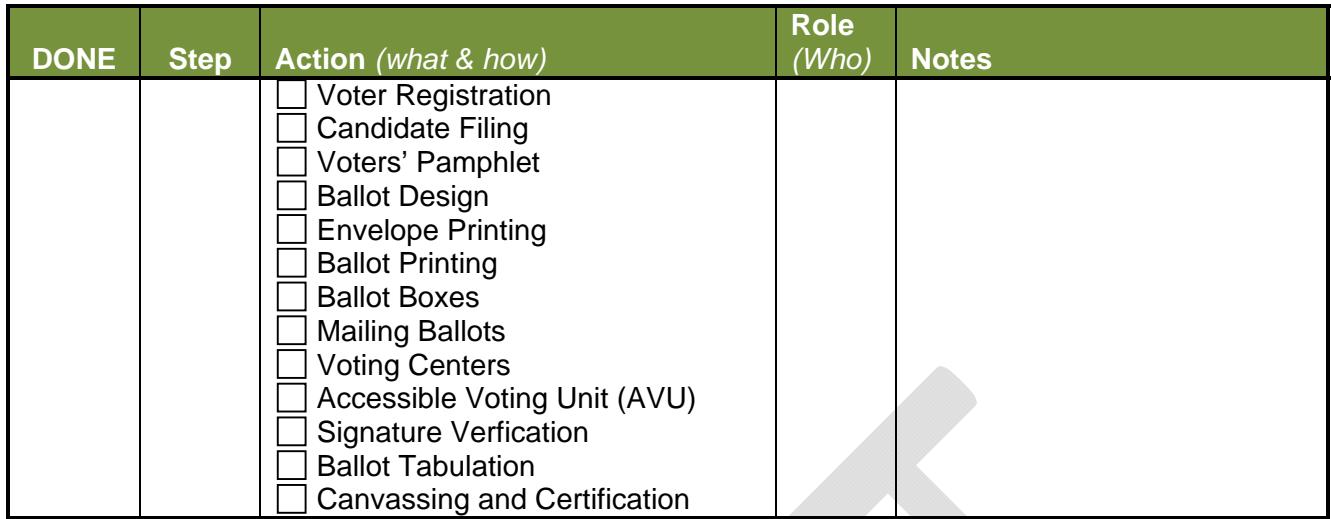

#### **Essential Functions Checklist**

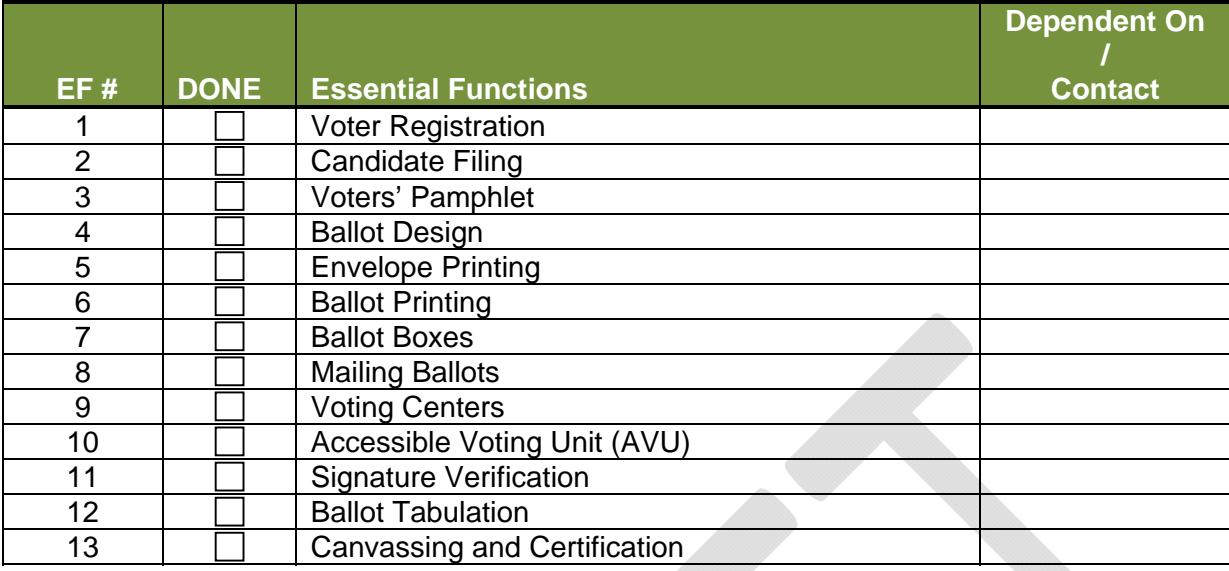

#### **Vital Records**

This is a list of all vital records **Election Division** is responsible for. Some may be involved in essential functions; others may simply need to be protected during an emergency event.

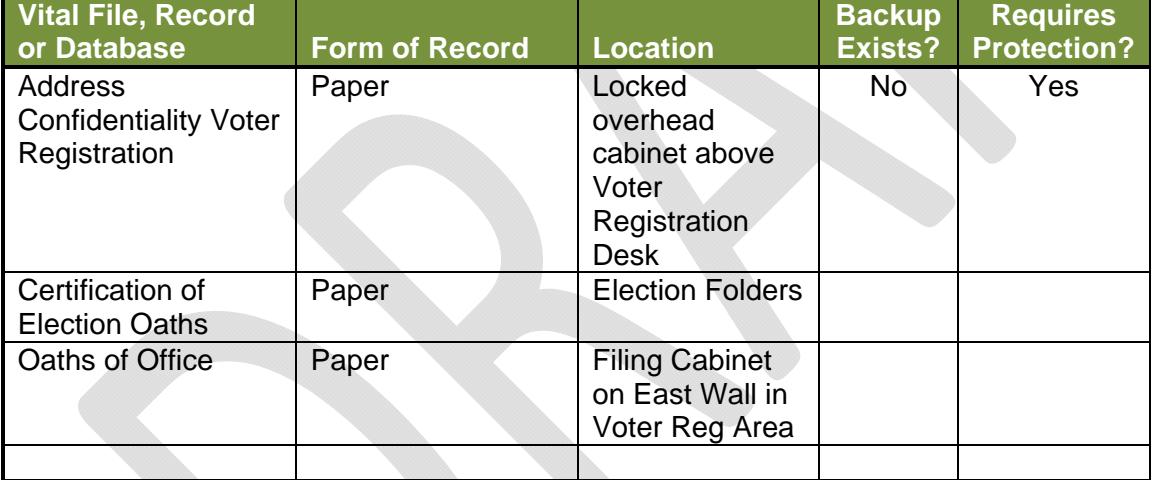

### **Essential Function Details**

#### **Essential Function #1: Voter Registration**

![](_page_15_Picture_180.jpeg)

#### **Essential Function #2: Candidate Filing**

![](_page_16_Picture_175.jpeg)

![](_page_17_Picture_84.jpeg)

#### **Essential Function #3: Voters' Pamphlet**

![](_page_18_Picture_165.jpeg)

#### **Essential Function #4: Ballot Design**

![](_page_19_Picture_185.jpeg)

#### **Essential Function #5: Envelope Printing**

![](_page_20_Picture_167.jpeg)

#### **Essential Function #6: Ballot Printing**

![](_page_21_Picture_150.jpeg)

#### **Essential Function #7: Ballot Boxes**

![](_page_22_Picture_111.jpeg)

#### **Essential Function #8: Mailing Ballots**

![](_page_23_Picture_99.jpeg)

#### **Essential Function #9: Voting Center**

![](_page_24_Picture_172.jpeg)

#### **Essential Function #10: Accessible Voting Unit (AVU)**

![](_page_25_Picture_179.jpeg)

#### **Essential Function #11: Signature Verification**

![](_page_26_Picture_158.jpeg)

#### **Essential Function #12: Ballot Tabulation**

![](_page_27_Picture_194.jpeg)

#### **Essential Function #13: Canvassing and Certification**

![](_page_28_Picture_172.jpeg)

### **Appendix A Washington State Election's Calendar**

- 1/1/2015: NEW YEARS'S DAY **RCW** 1.16.050
- **1/2/2015:** Last day to submit petition signatures supporting Initiatives to the Legislature RCW 29A.72.160
- **1/3/2015:** First day to file Initiatives to the People with Secretary of State RCW 29A.72.030
- **1/7/2015:** Last day to publish Notice of February Special Election RCW 29A.52.355
- **1/11/2015:** Military and overseas ballots mailed for the February Special Election RCW 29A.40.070
- **1/12/2015:** Regular legislative session begins RCW 44.04.010
- **1/12/2015:** Deadline for mail or online new registrations and voter updates prior to the February Special Election RCW 29A.08.140
- **1/19/2015:** MARTIN LUTHER KING, JR. DAY RCW 1.16.050
- **1/23/2015:** February Special Election 18-day voting period begins RCW 29A.40.070
- **2/2/2015:** Last day for in-person registration to vote in the February Special Election RCW 29A.08.140
- **2/10/2015:** SPECIAL ELECTION RCW 29A.04.321
- **2/16/2015:** PRESIDENTS' DAY RCW 1.16.050
- **2/24/2015:** County Canvassing Board certifies February Special Election results RCW 29A.60.190
- **3/11/2015:** First day to file Initiatives to the Legislature with Secretary of State RCW 29A.72.030
- **3/13/2015:** Last day to file a resolution for the April Special Election RCW 29A.04.330
- **3/15/2015:** First day to publish Notice of April Special Election RCW 29A.52.355
- **3/25/2015:** Last day to publish Notice of April Special Election RCW 29A.52.355
- **3/29/2015:** Military and overseas ballots mailed for the April Special Election RCW 29A.40.070
- **3/30/2015:** Deadline for mail or online new registrations and voter updates prior to the April Special Election RCW 29A.08.140
- **4/10/2015:** April Special Election 18-day voting period begins RCW 29A.40.070
- **4/11/2015:** Last day for filing officer to number office positions RCW 29A.24.010
- **4/20/2015:** Last day for in-person registration to vote in the April Special Election RCW 29A.08.140
- **4/26/2015:** Regular legislative session scheduled to end Article II, Sec. 12, Washington State Constitution
- **4/27/2015:** Last day to make precinct boundary changes before November General Election RCW 29A.16.040
- **4/27/2015:** First day filing officer may receive candidate declarations by mail RCW 29A.24.081
- **4/28/2015:** SPECIAL ELECTION RCW 29A.04.321
- **5/8/2015:** Last day to file a resolution for August Primary RCW 29A.04.330
- **5/11/2015:** Official Candidate Filing Week opens RCW 29A.24.050
- **5/12/2015:** County Canvassing Board certifies April Special Election results RCW 29A.60.190
- **5/15/2015:** Final day for all candidates to file for office RCW 29A.24.050
- **5/18/2015:** Candidate withdrawal deadline RCW 29A.24.131
- **5/19/2015:** Last day for Secretary of State to certify candidates to County Auditors RCW 29A.36.010
- **5/22/2015:** Last day to submit photos and statements for voters' pamphlet WAC 434-381-120
- **5/25/2015:** MEMORIAL DAY RCW 1.16.050
- **6/20/2015:** Military and overseas ballots mailed for the August Primary RCW 29A.40.070
- **6/21/2015:** First day to publish Notice of August Primary RCW 29A.52.355
- **7/1/2015:** Last day to publish Notice of August Primary RCW 29A.52.355
- **7/2/2015:** Last business day to submit petition signatures supporting Initiatives to the People to the Secretary of State RCW 29A.72.160
- **7/3/2015:** LEGAL HOLIDAY
- **7/4/2015:** INDEPENDENCE DAY RCW 1.16.050
- **7/6/2015:** Deadline for mail or online new registrations and voter updates prior to the Primary RCW 29A.08.140
- **7/17/2015:** August Primary 18-day voting period begins RCW 29A.40.070
- **7/17/2015:** Last day to file write-in candidacy for the August Primary RCW 29A.24.311
- **7/24/2015:** Final day to submit Referendum Measure petition signatures to the Secretary of State (office will remain open on Saturday) RCW 29A.72.160
- **7/26/2015:** Laws enacted in the regular legislative session become effective Article II, Sec. 41, Washington State **Constitution**
- **7/27/2015:** Last day for in-person registration in order to vote in the August Primary RCW 29A.08.140
- **8/1/2015:** Deadline for Secretary of State to propose an alternative Presidential Primary date. *RCW 29A.56.020*
- **8/3/2015:** Last day a void in candidacy causes that office to reopen filing RCW 29A.24.181
- **8/4/2015:** PRIMARY *RCW 29A.04.311*
- **8/4/2015:** Last day to file a resolution for the November General Election RCW 29A.04.330
- **8/18/2015:** County Canvassing Board certifies and transmits results of August Primary RCW 29A.60.190
- **8/21/2015:** Deadline for Secretary of State to certify results of the August Primary RCW 29A.60.240
- **9/1/2015:** Last day a major party state committee may propose alternate Presidential Primary date. *RCW 29A.56.020*
- **9/7/2015:** LABOR DAY RCW 1.16.050
- **9/19/2015:** Military and overseas ballots mailed for the November General Election RCW 29A.40.070
- **9/20/2015:** First day to publish Notice of November General Election RCW 29A.52.355
- **9/30/2015:** Last day to publish Notice of November General Election RCW 29A.52.355
- **10/1/2015:** Final day to adopt an alternative date for the Presidential Primary. *RCW 29A.56.020*
- **10/5/2015:** Deadline for mail or online new registrations and voter updates prior to the General Election RCW 29A.08.140
- **10/16/2015:** Final day to file as a write-in candidate for the November General Election RCW 29A.24.311
- **10/16/2015:** November General Election 18-day voting period begins RCW 29A.40.070
- **10/26/2015:** Last day for in-person registration in order to vote in the General Election RCW 29A.08.140
- **11/3/2015:** GENERAL ELECTION RCW 29A.04.321
- **11/11/2015:** VETERANS' DAY RCW 1.16.050
- **11/24/2015:** County Canvassing Board certifies and transmits results of November General Election RCW 29A.60.190
- **11/26/2015:** THANKSGIVING DAY RCW 1.16.050
- **11/27/2015:** LEGAL HOLIDAY RCW 1.16.050
- **12/3/2015:** Last day for Secretary of State to certify November General Election results RCW 29A.60.250
- **12/25/2015:** CHRISTMAS DAY RCW 1.16.050
- **12/25/2015:** Statutory deadline to file a resolution for next year's February Special Election RCW 29A.04.330
- **12/27/2015:** First day to publish Notice of February Special Election. *RCW 29A.52.355*
- **12/31/2015:** Last business day to submit petition signatures supporting Initiatives to the Legislature *RCW 29A.72.160*

# **Appendix B**

### **Klickitat County Elections Department Calendar**

![](_page_32_Picture_20.jpeg)

![](_page_33_Picture_17.jpeg)

![](_page_34_Picture_4.jpeg)

![](_page_35_Picture_10.jpeg)

![](_page_36_Picture_6.jpeg)

![](_page_37_Picture_5.jpeg)

![](_page_38_Picture_4.jpeg)

![](_page_39_Picture_6.jpeg)

![](_page_40_Picture_7.jpeg)

![](_page_41_Picture_5.jpeg)

![](_page_42_Picture_8.jpeg)

![](_page_43_Picture_8.jpeg)

# **Memorandum of Understanding**

#### **Between Klickitat County Auditor's Office and Klickitat County Emergency Management**

#### **Use of Emergency Management Building as Alternate Emergency Facility for the Klickitat County Elections Division**

THIS UNDERSTANDING is made and entered into by and between the Klickitat County Auditor's Office and Klickitat County Emergency Management authorizing the use of the Klickitat County Emergency Management Facility, namely the Emergency Management Building as an alternate emergency facility in the event that a continuity of operations plan is activated and such event renders the Auditor's Office unsustainable.

**WHEREAS**, the Continuity of Government is defined as a principle of establishing defined procedures that allow all branches of government to continue their essential operations in a wide range of emergencies; and

**WHEREAS**, Klickitat County Auditor's Office has developed and maintains effective Continuity of Operations Plans for the Election Division. This Plan identifies the County's essential functions and personnel, the preservation of vital records, plan implementation and notification procedures, alternate facilities, and plan maintenance for the Election Division; and

**WHEREAS**, an alternate facility assures a safe location for operations if permanent offices are untenable, provides the capability to maintain essential functions, and serves as a communication center for contact with all levels of government, the public, and media; and

**WHEREAS**, the Auditor has an effective COOP plan which can be implemented with and without warning, become operational within 12 hours after activation, and sustain operations for up to 30 days; **NOW THEREFORE**

It is agreed by and between the Auditor's Office and Emergency Management that:

- 1. Emergency Management will provide space and a minimum of services (access to a computer, telephone, electric power, basic furniture, etc.) at the Emergency Management Building, located at 199 Industrial Way, Goldendale, WA 98620, as needed for the Auditor's Office to conduct its essential operations for the Elections Division in the event of activation of the Auditor's COOP and the need for relocation to an alternate site other than Auditor's Office.
- 2. Emergency Management will allocate secure storage space for the Election Division emergency supplies to be used in such an event, and allow for regular inspection and replacement of supplies twice each year.
- 3. Emergency Management will provide the means for access to the buildings and security during emergency operations.
- 4. Auditor's Office will notify the Director of Emergency Management and/or designee when the COOP and emergency relocation is activated, provide the details of activation, and advise the Director and/or designee of the plans to conclude the emergency status and return to normal operations.

example and Date: Date: Date: Date: Date: Date: Date: Date: Date: Date: Date: Date: Date: Date: Date: Date: Date:  $\sim$  Date: Date:  $\sim$  Date:  $\sim$  Date:  $\sim$  Date:  $\sim$  Date:  $\sim$  Date:  $\sim$  Date:  $\sim$  Date:  $\sim$  Date:  $\sim$ 

**Klickitat County Prosecuting Attorney's Office** 

**Klickitat County Auditor's Office Department of Emergency Management** 

Brenda Sorensen, Klickitat County Auditor Jeff King, Director of Emergency Management

 Date: David Quesnel, Klickitat County Prosecuting Attorney

# **Appendix D**

### **COOP Essential Functions Matrix**

![](_page_45_Picture_834.jpeg)

![](_page_46_Picture_770.jpeg)

![](_page_47_Picture_715.jpeg)

![](_page_48_Picture_601.jpeg)

![](_page_49_Picture_986.jpeg)

![](_page_50_Picture_462.jpeg)